# **glenoidplanefitting Documentation**

**Asta Olafsdottir**

**Jan 25, 2023**

# **CONTENTS**

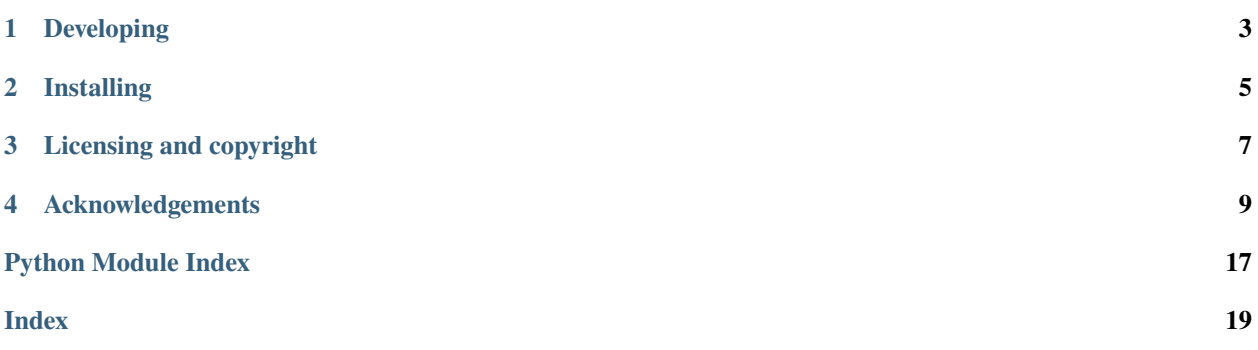

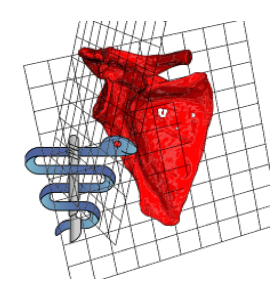

Authors: Asta Olafsdottir, Stephen Thompson

glenoidplanefitting provides tools for measuring the Glenoid version, useful when planning reconstructive shoulder surgery. glenoidplanefitting is part of the [scikit-surgery](http://scikit-surgery.github.io/scikit-surgery/) software project, developed at the [Wellcome EPSRC Centre](http://www.ucl.ac.uk/weiss) [for Interventional and Surgical Sciences,](http://www.ucl.ac.uk/weiss) part of [University College London \(UCL\),](http://www.ucl.ac.uk/) in collaboration with surgeons at the Royal National Orthopaedic Hospital

glenoidplanefitting is tested on Python 3.x, but may work with other versions of Python

glenoidplanefitting currently requires the user to manually identify relevant anatomical landmarks on the scapula and glenoid dish. These points can then be passed to glenoidplanefitting to calculate the Glenoid version using multiple methods. Example usage:

```
python glenoidplanefitting.py --fried_points landmark_friedman.fcsv --output friedman.
˓→vtp --visualise glenoid.vtp
```
glenoidplanefitting is a work in progress with plans to automate the point picking to create software to enable a large scale comparison of different methods of Glenoid version methods on a clinical data set. If you are interested in contributing to this work please get in touch or follow the guides below.

# **ONE**

# **DEVELOPING**

# <span id="page-6-0"></span>**1.1 Cloning**

You can clone the repository using the following command:

git clone https://github.com/SciKit-Surgery/glenoidplanefitting

# **1.2 Running tests**

We use tox to run tests and run static code analysis using Lint.

pip install tox python -m tox

**TWO**

# **INSTALLING**

<span id="page-8-0"></span>You can pip install directly from the repository as follows:

pip install git+https://github.com/SciKit-Surgery/glenoidplanefitting

# **2.1 Contributing**

Please see the [contributing guidelines.](https://github.com/SciKit-Surgery/glenoidplanefitting/blob/master/CONTRIBUTING.rst)

# **2.2 Useful links**

- [Source code repository](https://github.com/SciKit-Surgery/glenoidplanefitting)
- [Documentation](https://glenoidplanefitting.readthedocs.io)

# **THREE**

# **LICENSING AND COPYRIGHT**

<span id="page-10-0"></span>Copyright 2021 University College London. glenoidplanefitting is released under the BSD-3 license. Please see the [license file](https://github.com/SciKit-Surgery/glenoidplanefitting/blob/master/LICENSE) for details.

**FOUR**

# **ACKNOWLEDGEMENTS**

<span id="page-12-0"></span>Supported by [Wellcome](https://wellcome.ac.uk/) and [EPSRC.](https://www.epsrc.ac.uk/)

# **4.1 Dependency Graph**

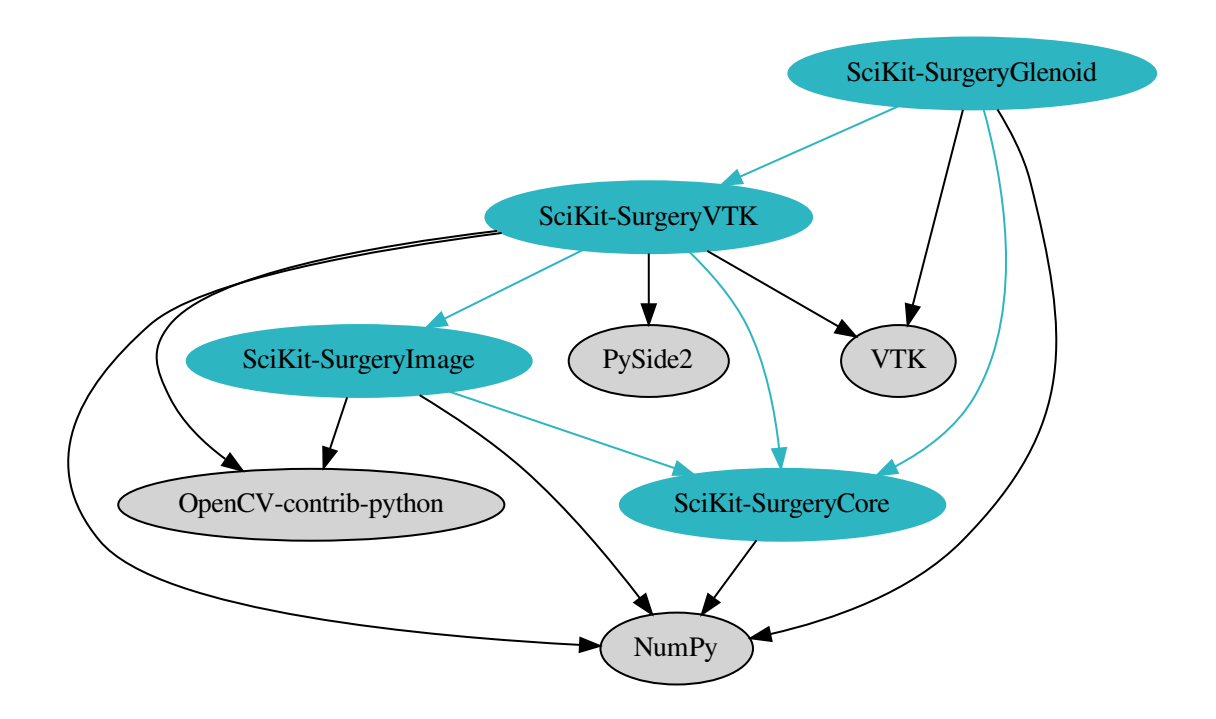

Fig. 1: glenoidplanefitting's Dependencies

# <span id="page-13-2"></span>**4.2 latest**

### **4.2.1 glenoidplanefitting package**

### **Subpackages**

**glenoidplanefitting.algorithms package**

### **Submodules**

### <span id="page-13-0"></span>**glenoidplanefitting.algorithms.colour\_palette module**

A colour palette based on Bang's colour pallette Wong, B. Points of view: Color blindness. Nat Methods 8, 441 (2011). <https://doi.org/10.1038/nmeth.1618>

glenoidplanefitting.algorithms.colour\_palette.bang\_list()

Returns the bang palette as a list

### <span id="page-13-1"></span>**glenoidplanefitting.algorithms.friedman module**

This is an implentation of Friedman's method, see

Friedman RJ, Hawthorne KB and Genez BM. [The use of computerized tomography in the measurement of glenoid](https://pubmed.ncbi.nlm.nih.gov/1522089/) [version.](https://pubmed.ncbi.nlm.nih.gov/1522089/) J Bone and Joint Surg Am 1992; 74: 1032–7.

glenoidplanefitting.algorithms.friedman.create\_friedman\_line(*point0*, *point1*)

Determines the second point needed to form the Friedman line

### **Parameters**

- **point0** First point on glenoid line, anatomically defined as a point on the anterior margin of glenoid
- **point1** Second point on glenoid line anatomically defined as a point on the posterior margin of glenoid

### **Raises**

Value Error if the z values of point0 and point1 are not equal

#### **Returns**

The midpoint of the glenoid line, which is the second point of the Friedman line

glenoidplanefitting.algorithms.friedman.friedman\_version(*glenoid0*, *friedman1*, *friedman0*)

Determines the glenoid version using the Friedman line

### **Parameters**

- glenoid0 First point on glenoid line, anatomically defined as a point on the anterior margin of the glenoid
- friedman1 Second point on the Friedman line, anatomically defined as the midpoint of the glenoid fossa
- friedman0 First point on the Friedman line, anatomically defined as the medial tip of the scapula

#### <span id="page-14-1"></span>**Returns**

The glenoid version (positive value indicates retroversion)

### <span id="page-14-0"></span>**glenoidplanefitting.algorithms.models module**

Functions to create vtk models for visualisation of results

glenoidplanefitting.algorithms.models.make\_friedman\_model(*point1*, *point2*)

Makes a vtk line source from two set points

### **Parameters**

- point1 one end of the line
- point2 other end of the line

#### **Returns**

The line

```
glenoidplanefitting.algorithms.models.make_plane_model(plane_centre, normal_vector, resolution=10,
                                                            plane_size=200.0)
```
Makes a vtk plane source, with centre and normal vector

### **Parameters**

- plane\_centre a point on the plane
- normal\_vector the plane normal vector

#### **Returns**

The plane

#### glenoidplanefitting.algorithms.models.make\_sphere\_model(*point*, *radius=5.0*)

Make a sphere source which we can use to represent a landmark point

### **Parameters**

point – the point

:returns the vtkPointSource

#### glenoidplanefitting.algorithms.models.make\_vault\_model(*point1*, *point2*)

Makes a vtk line source from two set points

#### **Parameters**

- **point1** one end of the line
- **point2** other end of the line

#### **Returns**

The line

### <span id="page-15-1"></span><span id="page-15-0"></span>**glenoidplanefitting.algorithms.plane\_fitting module**

This is an implementation of a two plane method, see

A. Ganapathi, J. McCarron, Chen, J. Iannotti. [Predicting normal glenoid version from the pathologic scapula: a com](https://doi.org/10.1016/j.jse.2010.05.024)[parison of 4 methods in 2- and 3-dimensional models](https://doi.org/10.1016/j.jse.2010.05.024) J Shoulder Elbow Surg (2011) 20, 234-244

glenoidplanefitting.algorithms.plane\_fitting.fit\_plane\_to\_points\_glenoid(*points2*, *return\_meta2=False*)

Fit a plane to a set of manually selected points on the glenoid face

#### **Parameters**

- points1 np.ndarray, size n by 3 array of the following points, one superior on the glenoid face, two inferior on the glenoid face left and right side
- return\_meta If true, also returns the center and normal used to generate the plane

#### **Returns**

the fitted plane of the glenoid face

glenoidplanefitting.algorithms.plane\_fitting.fit\_plane\_to\_points\_scapula(*points1*, *return\_meta1=False*)

Fit a plane to a set of manually selected points on the scapula

#### **Parameters**

- points1 np.ndarray, size n by 3 array of the following points, inferior tip of scapula, medial border of scapula, and center of glenoid fossa.
- return\_meta If true, also returns the center and normal used to generate the plane

#### **Returns**

the fitted plane through the scapula

glenoidplanefitting.algorithms.plane\_fitting.fit\_plane\_transverse(*points1*, *points3*, *return\_meta3=False*)

Fit a transverse plane perpendicular to the scapular plane and passing through the scapular axis.

#### **Parameters**

- points1 np.ndarray, size n by 3 array of the following points, inferior tip of scapula medial border of scapula, and center of glenoid fossa.
- points3 np.ndarray, size n by 3 of the following points, center of glenoid fossa, and medial border
- return\_meta If true, also returns the center and normal used to generate the plane

#### **Returns**

the fitted transverse plane

glenoidplanefitting.algorithms.plane\_fitting.planes\_version(*normal\_plane1*, *normal\_plane2*) Determines the glenoid version using the two planes method.

#### **Parameters**

- **normal\_plane1** The normal vector of the scapula plane.
- **normal\_plane2** The normal vector of the glenoid plane.

#### **Returns**

The glenoid version (positive value indicates retroversion)

### <span id="page-16-3"></span><span id="page-16-1"></span>**glenoidplanefitting.algorithms.vault module**

This is an implentation of the vault method, see

Matsumura N et al. [Computed tomography measurement of glenoid vault version as an alternative measuring method](https://doi.org/10.1186/1749-799x-9-17) [for glenoid version.](https://doi.org/10.1186/1749-799x-9-17) Journal of Orthopaedic Surgery and Research 2014, 9:17

glenoidplanefitting.algorithms.vault.create\_vault\_line(*anterior\_point*, *posterior\_point*)

Determines the second point needed to form the Friedman line :param anterior\_point: First point on glenoid line, anatomically defined

as a point on the anterior margin of glenoid

#### **Parameters**

posterior\_point – Second point on glenoid line anatomically defined as a point on the posterior margin of glenoid

#### **Returns**

The midpoint of the glenoid line, or the second point of for the vault line

#### glenoidplanefitting.algorithms.vault.vault\_version(*anterior\_point*, *midpoint*, *vaultpoint*)

Determines the glenoid version using the glenoid vault as reference :param anterior\_point: First point on glenoid line, anatomically defined

as a point on the anterior margin of the glenoid

#### **Parameters**

- **midpoint** Second point on the vault line, anatomically defined as the midpoint of the glenoid fossa
- vaultpoint First point on the vault line, anatomically defined as the tip of the glenoid vault

#### **Returns**

The glenoid version (positive value indicates retroversion)

### <span id="page-16-0"></span>**Module contents**

### **glenoidplanefitting.ui package**

**Submodules**

### <span id="page-16-2"></span>**glenoidplanefitting.ui.glenoidplanefitting\_command\_line module**

Command line processing

glenoidplanefitting.ui.glenoidplanefitting\_command\_line.main(*args=None*) Entry point for glenoidplanefitting application

### <span id="page-17-3"></span><span id="page-17-1"></span>**glenoidplanefitting.ui.glenoidplanefitting\_demo module**

Main entry point function for the various plane fitting functions

glenoidplanefitting.ui.glenoidplanefitting\_demo.run\_demo(*model\_file\_name*, *planes=''*, *fried\_points=''*, *vault\_points=''*, *corr\_fried=''*, *output=''*, *visualise=False*,

#### **Parameters**

• **planes** – File name pointing to file containing points for planes method. First three points are for scapula plane in the order of medial border, inferior tip, glenoid center. For left shoulder latter three points are in order of superior glenoid, left inferior glenoid, right inferior glenoid. For right shoulder latter three points are in order of superior glenoid, right inferior glenoid, left inferior glenoid.

*config\_file=None*)

- **fried\_points** File name pointing to a file containing points for the Friedman method. If left shoulder, points in order of, right glenoid tip, left glenoid tip, scapula tip. If right shoulder, points in order of left glenoid tip, right glenoid tip, scapula tip.
- vault\_points File name pointing to a file containing points for the vault method. If left shoulder, points in order of, right glenoid tip, left glenoid tip, vault tip. If right shoulder, points in order of, left glenoid tip, right glenoid tip, vault tip.
- **corr\_fried** File name pointing to a file containing points for the corrected Friedman method. Input file: If left shoulder, points in order of, right glenoid tip, left glenoid tip, vault tip. If right shoulder, points in order of, left glenoid tip, right glenoid tip, vault tip.
- output Output filename, can be planes.vtp, friedman.vtp, or vault.vtp Choosing planes.vtp Writes the transverse plane into a file used as the new axial slice for picking the new landmark points for the 3D corrected Friedman method.
- config\_file We can pass a configuration file, currently focusing on visualisation parameters

#### <span id="page-17-0"></span>**Module contents**

glenoidplanefitting

#### **glenoidplanefitting.widgets package**

#### **Submodules**

#### <span id="page-17-2"></span>**glenoidplanefitting.widgets.visualisation module**

Widgets for show the results of plane fitting.

glenoidplanefitting.widgets.visualisation.add\_vtk\_source(*renderer*, *source*, *linewidth=1.0*, *opacity=1.0*, *wireframe=False*,

*colour=None*)

simplifies adding a vtk geometry source to a renderer

#### **Parameters**

• **renderer** – a vtk renderer to add to

• **source** – a vtk geometry source

<span id="page-18-2"></span>glenoidplanefitting.widgets.visualisation.render\_window\_common(*renderer*, *window\_name*)

Creates and starts a render window and interactor.

#### **Parameters**

- **renderer** A vtk renderer to add to the render window
- window\_name A name for the window

glenoidplanefitting.widgets.visualisation.renderer\_common(*bone*, *background\_colour=None*) Initialises a vtk renderer and adds the bone model

glenoidplanefitting.widgets.visualisation.vis\_fried(*bone*, *cross1*, *cross2*, *glenoid1*, *result*,

*line\_width=5*)

Visualise the lines resulting from the friedman method.

#### **Parameters**

- cross2 (cross1,) The end points of the line crossing the glenoid
- result  $(\text{glenoid1},)$  The end points of the line defining the glenoid version

glenoidplanefitting.widgets.visualisation.vis\_planes(*bone*, *planes*, *points1=False*, *points2=False*, *resolution=1*, *plane\_size=200.0*, *vary\_plane\_colour=False*, *point\_size=5.0*)

Visualisation for plane fitting methods

#### **Parameters**

- **bone** The model surface model
- planes a list of planes, as returned by the plane fitting methods in algorithms.plane fitting

glenoidplanefitting.widgets.visualisation.vis\_vault(*bone*, *cross1*, *cross2*, *glenoid1*, *result*, *line\_width=5*)

Visualise the lines resulting from the vault method.

#### **Parameters**

- $\csc 2(cross1)$  The end points of the line crossing the glenoid
- result  $(glenoid1, )$  The end points of the line defining the glenoid version

#### <span id="page-18-1"></span>**Module contents**

#### <span id="page-18-0"></span>**Module contents**

glenoidplanefitting

- modindex
- genindex
- search

# **PYTHON MODULE INDEX**

### <span id="page-20-0"></span>a

```
glenoidplanefitting.algorithms, 13
glenoidplanefitting.algorithms.colour_palette,
        10
glenoidplanefitting.algorithms.friedman, 10
glenoidplanefitting.algorithms.models, 11
glenoidplanefitting.algorithms.plane_fitting,
       12
glenoidplanefitting.algorithms.vault, 13
```
# g

glenoidplanefitting, [15](#page-18-0)

### u

```
glenoidplanefitting.ui, 14
glenoidplanefitting.ui.glenoidplanefitting_command_line,
       13
glenoidplanefitting.ui.glenoidplanefitting_demo,
       14
```
### w

glenoidplanefitting.widgets, [15](#page-18-1) glenoidplanefitting.widgets.visualisation, [14](#page-17-2)

# **INDEX**

# <span id="page-22-0"></span>A

add\_vtk\_source() (*in module glenoidplanefitting.widgets.visualisation*), [14](#page-17-3)

# B

bang\_list() (*in module glenoidplanefitting.algorithms.colour\_palette*), [10](#page-13-2)

# C

- create\_friedman\_line() (*in module glenoidplanefitting.algorithms.friedman*), [10](#page-13-2)
- create\_vault\_line() (*in module glenoidplanefitting.algorithms.vault*), [13](#page-16-3)

# F

- fit\_plane\_to\_points\_glenoid() (*in module glenoidplanefitting.algorithms.plane\_fitting*), [12](#page-15-1)
- fit\_plane\_to\_points\_scapula() (*in module glenoidplanefitting.algorithms.plane\_fitting*), [12](#page-15-1)

fit\_plane\_transverse() (*in module glenoidplanefitting.algorithms.plane\_fitting*), [12](#page-15-1)

friedman\_version() (*in module glenoidplanefitting.algorithms.friedman*), [10](#page-13-2)

# G

glenoidplanefitting module, [15](#page-18-2) glenoidplanefitting.algorithms module, [13](#page-16-3) glenoidplanefitting.algorithms.colour\_palette module, [10](#page-13-2) glenoidplanefitting.algorithms.friedman module, [10](#page-13-2) glenoidplanefitting.algorithms.models module, [11](#page-14-1) glenoidplanefitting.algorithms.plane\_fitting module, [12](#page-15-1) glenoidplanefitting.algorithms.vault module, [13](#page-16-3)

module, [14](#page-17-3) glenoidplanefitting.ui.glenoidplanefitting\_command\_line module, [13](#page-16-3) glenoidplanefitting.ui.glenoidplanefitting\_demo module, [14](#page-17-3) glenoidplanefitting.widgets

module, [15](#page-18-2)

glenoidplanefitting.ui

glenoidplanefitting.widgets.visualisation module, [14](#page-17-3)

### M

main() (*in module glenoidplanefitting.ui.glenoidplanefitting\_command\_line*), [13](#page-16-3) make\_friedman\_model() (*in module glenoidplanefitting.algorithms.models*), [11](#page-14-1) make\_plane\_model() (*in module glenoidplanefitting.algorithms.models*), [11](#page-14-1) make\_sphere\_model() (*in module glenoidplanefitting.algorithms.models*), [11](#page-14-1) make\_vault\_model() (*in module glenoidplanefitting.algorithms.models*), [11](#page-14-1) module glenoidplanefitting, [15](#page-18-2) glenoidplanefitting.algorithms, [13](#page-16-3) glenoidplanefitting.algorithms.colour\_palette, [10](#page-13-2) glenoidplanefitting.algorithms.friedman, [10](#page-13-2) glenoidplanefitting.algorithms.models, [11](#page-14-1) glenoidplanefitting.algorithms.plane\_fitting, [12](#page-15-1) glenoidplanefitting.algorithms.vault, [13](#page-16-3) glenoidplanefitting.ui, [14](#page-17-3) glenoidplanefitting.ui.glenoidplanefitting\_command\_lin [13](#page-16-3) glenoidplanefitting.ui.glenoidplanefitting\_demo, [14](#page-17-3) glenoidplanefitting.widgets, [15](#page-18-2) glenoidplanefitting.widgets.visualisation, [14](#page-17-3)

## P

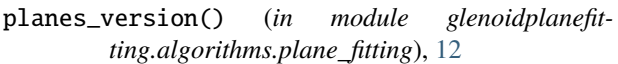

# R

render\_window\_common() (*in module glenoidplanefitting.widgets.visualisation*), [15](#page-18-2) renderer\_common() (*in module glenoidplanefitting.widgets.visualisation*), [15](#page-18-2)<br>run\_demo() (*in module*  $(in$  *module* glenoidplanefit*ting.ui.glenoidplanefitting\_demo*), [14](#page-17-3)

## V

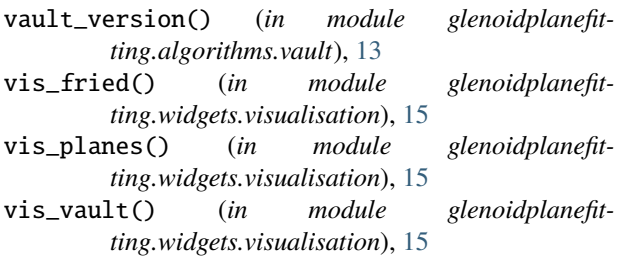